# Package 'webdeveloper'

August 8, 2022

Type Package

Title Functions for Web Development

Version 1.0.3

Author Timothy Conwell

Maintainer Timothy Conwell <timconwell@gmail.com>

Description Organizational framework for web development in R including functions to serve static and dynamic content via HTTP methods, includes the html5 package to create HTML pages, and offers other utility functions for common tasks related to web development.

License GPL  $(>= 2)$ 

Encoding UTF-8

**Depends** httpuv, html $5$  ( $>= 1.0.0$ )

RoxygenNote 7.2.0

NeedsCompilation no

Repository CRAN

Date/Publication 2022-08-08 19:40:02 UTC

# R topics documented:

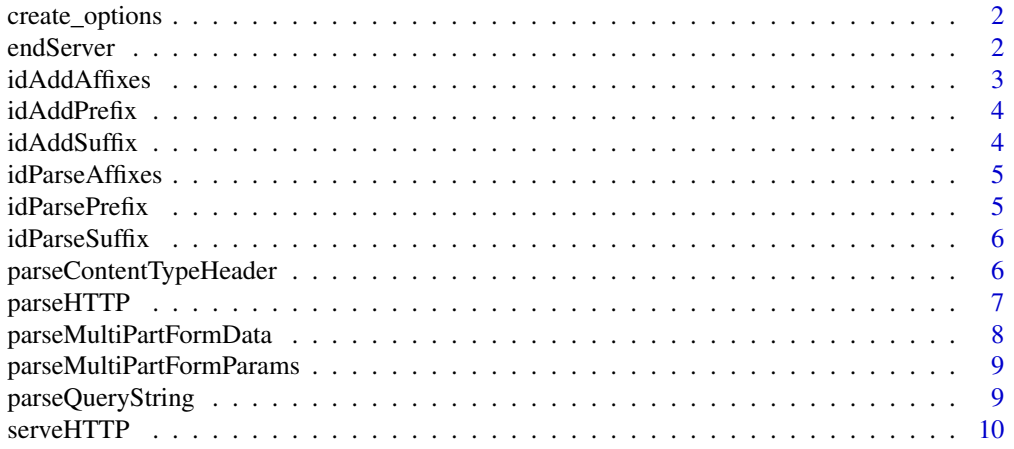

<span id="page-1-0"></span>2 endServer endServer en de la constant de la constant de la constant de la constant de la constant de la constant de la constant de la constant de la constant de la constant de la constant de la constant de la constant de

#### **Index** [13](#page-12-0)

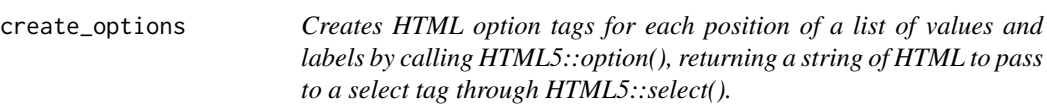

#### Description

Creates HTML option tags for each position of a list of values and labels by calling HTML5::option(), returning a string of HTML to pass to a select tag through HTML5::select().

#### Usage

```
create\_options(x, selected = c(), add\_blank = FALSE)
```
#### Arguments

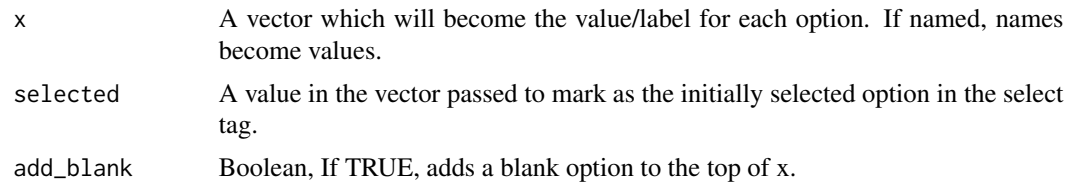

#### Value

A string, with an option tag each row of x.

# Examples

```
create_options(
x = c("New York", "Los Angeles", "Chicago"),
selected = "Chicago"
\mathcal{L}
```
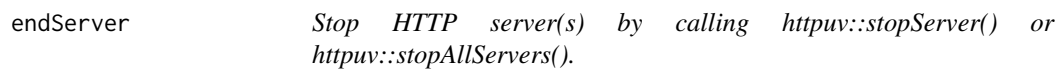

#### Description

Stop HTTP server(s) by calling httpuv::stopServer() or httpuv::stopAllServers().

# Usage

 $endServer(x = NULL, all = FALSE)$ 

# <span id="page-2-0"></span>idAddAffixes 3

# Arguments

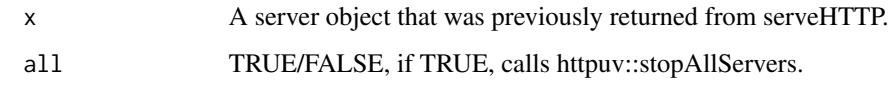

# Value

Nothing.

# Examples

endServer(all = TRUE)

idAddAffixes *Add a prefix and suffix to an id*

# Description

Add a prefix and suffix to an id

#### Usage

```
idAddAffixes(prefix, id, suffix, prefix_sep = "X", suffix_sep = "-")
```
# Arguments

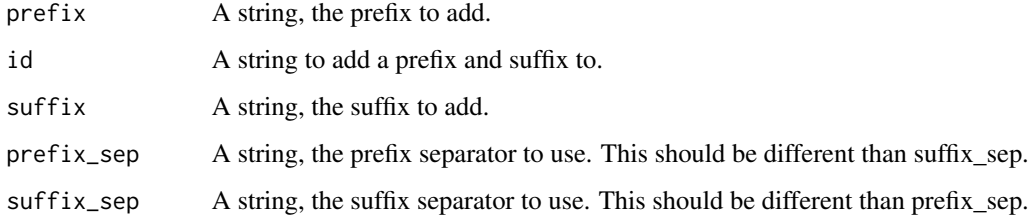

# Value

A string.

# Examples

idAddAffixes("group1", "example", 1)

<span id="page-3-0"></span>

# Description

Add a prefix to an id

# Usage

idAddPrefix(prefix, id, sep = "X")

### Arguments

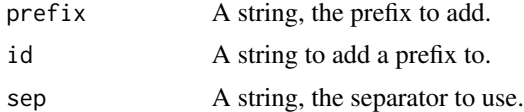

# Value

A string.

# Examples

idAddSuffix("example", 1)

idAddSuffix *Add a suffix to an id*

# Description

Add a suffix to an id

#### Usage

```
idAddSuffix(id, suffix, sep = "-")
```
#### Arguments

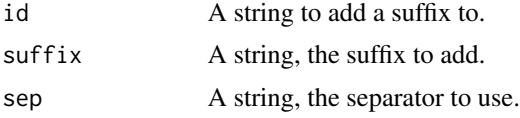

#### Value

A string.

# <span id="page-4-0"></span>idParseAffixes 5

# Examples

idAddSuffix("example", 1)

idParseAffixes *Remove a prefix and suffix from an id*

#### Description

Remove a prefix and suffix from an id

# Usage

idParseAffixes(id, split = "X|-")

#### Arguments

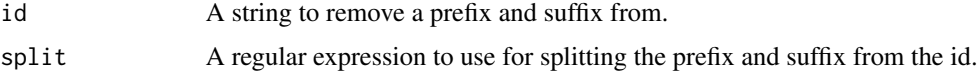

#### Value

A named vector, with prefix, id, and suffix returned in that order.

# Examples

```
idParseAffixes(idAddAffixes("group1", "example", 1))
```
idParsePrefix *Remove a prefix from an id*

#### Description

Remove a prefix from an id

#### Usage

idParsePrefix(id, split = "X", position = 2)

#### Arguments

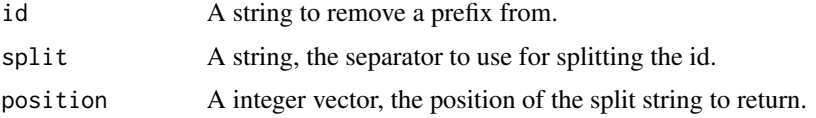

#### <span id="page-5-0"></span>Value

A vector.

# Examples

```
idParsePrefix(idAddPrefix("example", 1))
```
idParseSuffix *Remove a suffix from an id*

# Description

Remove a suffix from an id

#### Usage

```
idParseSuffix(id, split = "-", position = 1)
```
# Arguments

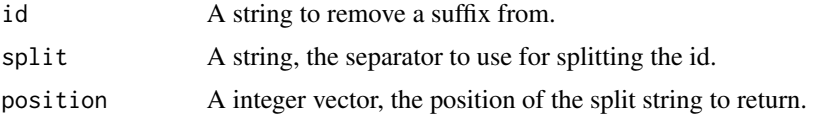

# Value

A vector.

#### Examples

```
idParseSuffix(idAddSuffix("example", 1))
```
parseContentTypeHeader

*Parse the content type header string to return the content type and boundary*

#### Description

Parse the content type header string to return the content type and boundary

#### Usage

parseContentTypeHeader(x)

# <span id="page-6-0"></span>parseHTTP 7

#### Arguments

x A string containing the content type header.

# Value

A named list with "content\_type" and "boundary" if boundary is present.

#### Examples

parseContentTypeHeader("application/x-www-form-urlencoded")

parseHTTP *Parse a HTTP request*

#### Description

Parse a HTTP request

#### Usage

parseHTTP(x, content\_type\_header = NULL, consolidate = TRUE)

### Arguments

x The body of the HTTP request content\_type\_header A string containing the content type header. consolidate TRUE/FALSE, if TRUE, consolidates items with the same name.

# Value

A named list.

# Examples

parseHTTP("?form\_id=example&col\_name=Test+String", "application/x-www-form-urlencoded")

<span id="page-7-0"></span>parseMultiPartFormData

*Parse multi-part form data*

#### Description

Parse multi-part form data

#### Usage

parseMultiPartFormData(x, boundary)

#### Arguments

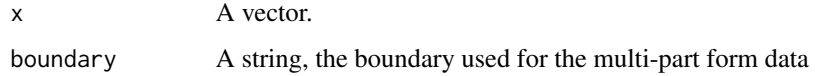

#### Value

A named list.

#### Examples

```
parseMultiPartFormData(
x = c("------WebKitFormBoundaryfBloeH49iOmYtO5A",
  "Content-Disposition: form-data; name=\"form_name\"",
  "",
  "Example",
  "------WebKitFormBoundaryfBloeH49iOmYtO5A",
  "Content-Disposition: form-data; name=\"form_id\"",
 "",
  "test",
  "------WebKitFormBoundaryfBloeH49iOmYtO5A",
  "Content-Disposition: form-data; name=\"desktop_file\"; filename=\"limit_type.csv\"",
  "Content-Type: text/csv",
 " ""limit_type",
  "Aggregate",
  "Occurrence",
  "------WebKitFormBoundaryfBloeH49iOmYtO5A--"
),
boundary = parseContentTypeHeader(
"multipart/form-data; boundary=----WebKitFormBoundaryfBloeH49iOmYtO5A")[['boundary']]
\mathcal{L}
```
<span id="page-8-0"></span>parseMultiPartFormParams

*Helper function for parseMultiPartFormData*

#### Description

Helper function for parseMultiPartFormData

#### Usage

```
parseMultiPartFormParams(x)
```
#### Arguments

x A vector, a chunk of multi-part form data to parse.

# Value

A named list.

### Examples

parseMultiPartFormParams(c("Content-Disposition: form-data; name=\"form\_name\"", "", "Example"))

parseQueryString *Parse a query string*

#### Description

Parse a query string

# Usage

 $parseQueryString(x, split = "&", consider = THE)$ 

# Arguments

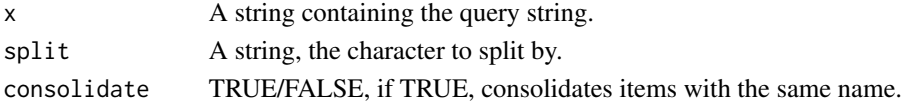

#### Value

A named list.

#### Examples

parseQueryString("?form\_id=example&col\_name=Test+String")

<span id="page-9-0"></span>

# Description

Conveniently create HTTP server using httpuv::startServer() or httpuv::runServer().

#### Usage

```
serveHTTP(
 host = "127.0.0.1",port = 5001,
 persistent = FALSE,
 static = list(),
 dynamic = list(),
 lapply_staticPath = TRUE,
 static_path_options = list(indexhtml = TRUE, fallthrough = FALSE, html_charset =
    "utf-8", headers = list(), validation = character(0), exclude = FALSE)
)
```
#### Arguments

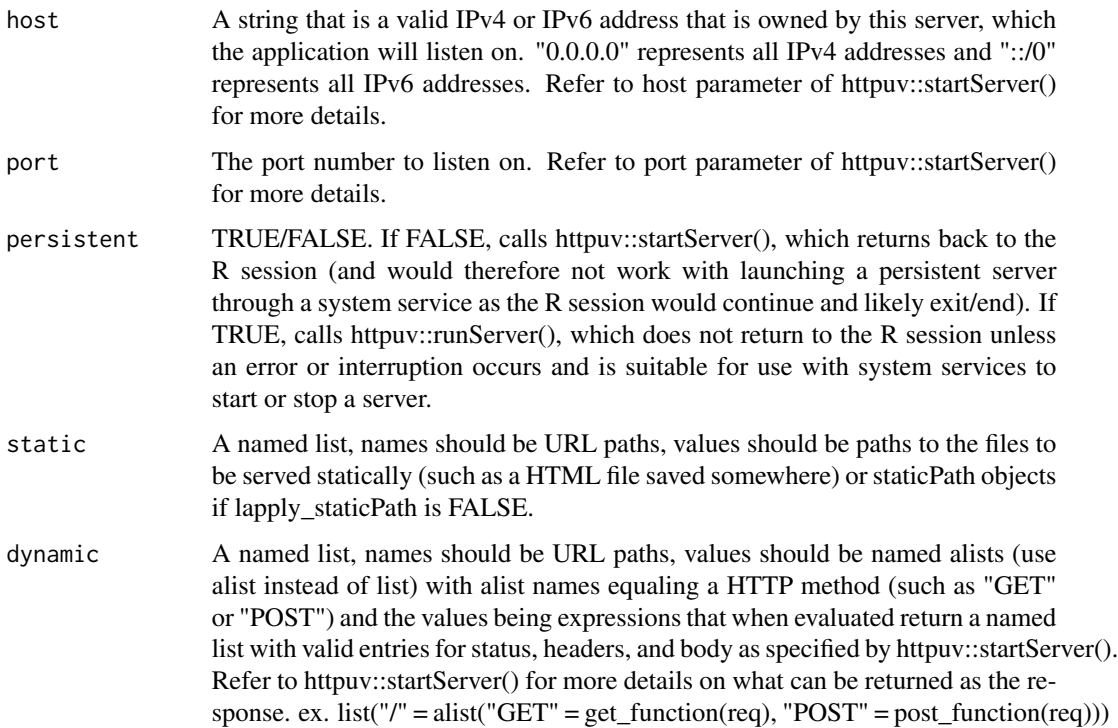

#### serveHTTP 11

lapply\_staticPath

TRUE/FALSE, if TRUE, httpuv::staticPath will be applied to each element of static to create staticPath objects.

static\_path\_options

A named list, passed to httpuv::staticPathOptions.

#### Details

serveHTTP is a convenient way to start a HTTP server that works for both static and dynamically created pages. It offers a simplified and organized interface to httpuv::startServer()/httpuv::runServer() that makes serving static and dynamic pages easier. For dynamic pages, the expression evaluated when a browser requests a dynamically served path should likely be an expression/function that has "req" as a parameter. Per the Rook specification implemented by httpuv, "req" is the R environment in which browser request information is collected. Therefore, to access HTTP request headers, inputs, etc. in a function served by a dynamic path, "req" should be a parameter of that function. For the dynamic parameter of serveHTTP, list(" $l'' =$  alist("GET" = get\_homepage(req))) would be a suitable way to call the function get\_homepage(req) when the root path of a website is requested with the GET method. The req environment has the following variables: request\_method = req\$REQUEST\_METHOD, script\_name = req\$SCRIPT\_NAME, path\_info = req\$PATH\_INFO, query\_string = req\$QUERY\_STRING, server\_name = req\$SERVER\_NAME, server\_port = req\$SERVER\_PORT, headers = req\$HEADERS, rook\_input = req[["rook.input"]]\$read\_lines(), rook\_version = req[["rook.version"]]\$read\_lines(), rook\_url\_scheme = req[["rook.url\_scheme"]]\$read\_lines(), rook\_error\_stream = req[["rook.errors"]]\$read\_lines()

#### Value

A HTTP web server on the specified host and port.

#### Examples

```
# Run both functions and go to http://127.0.0.1:5001/ in a web browser
get_example <- function(req){
html <- doctype(
html(
head(),
body(
h1("Hello"),
p("Here is a list of some of the variables included in the req environment
that were associated with this request:"),
ul(
li(paste0("req$REQUEST_METHOD = ", req$REQUEST_METHOD)),
li(paste0("req$SCRIPT_NAME = ", req$SCRIPT_NAME)),
li(paste0("req$PATH_INFO = ", req$PATH_INFO)),
li(paste0("req$QUERY_STRING = ", req$QUERY_STRING)),
li(paste0("req$SERVER_NAME = ", req$SERVER_NAME)),
li(paste0("req$SERVER_PORT = ", req$SERVER_PORT))
),
p("You can use parseQueryString to deal with inputs passed through query strings as
well as passed through the input stream."),
p("params <- parseQueryString(req[[\"rook.input\"]]$read_lines()) will give you a
named list of parameters. See also parseHTTP.")
```

```
\lambda)))
\lambda\sum_{i=1}^{n}return(
list(
status = 200L,
headers = list('Content-Type' = 'text/html'),
body = html \lambda))}
\mathcal{L}\mathcal{E}serveHTTP(
host = "127.0.0.1",port = 5001,
persistent = FALSE,
static = list(),
dynamic = list(
"/" = alist(
"GET" = get_example(req) \lambda)))\lambda\lambda
```
# <span id="page-12-0"></span>Index

create\_options, [2](#page-1-0)

endServer, [2](#page-1-0)

idAddAffixes, [3](#page-2-0) idAddPrefix, [4](#page-3-0) idAddSuffix, [4](#page-3-0) idParseAffixes, [5](#page-4-0) idParsePrefix, [5](#page-4-0) idParseSuffix, [6](#page-5-0)

parseContentTypeHeader, [6](#page-5-0) parseHTTP, [7](#page-6-0) parseMultiPartFormData, [8](#page-7-0) parseMultiPartFormParams, [9](#page-8-0) parseQueryString, [9](#page-8-0)

serveHTTP, [10](#page-9-0)